# REST Methods

- [Overview](#page-0-0)
	- [Request](#page-0-1)
	- [Response](#page-0-2)
- [Disable REST hooks](#page-1-0)
- [Backend server response delays handling](#page-1-1)
- [Exceptions handling while sending a request](#page-1-2)

# <span id="page-0-0"></span>**Overview**

WCS integrates with the back-end server using REST / HTTP calls or REST Methods as we call them.

Therefore, you provide the WCS server with the script API, and WCS sends data on connections, calls, video streams etc. to the API.

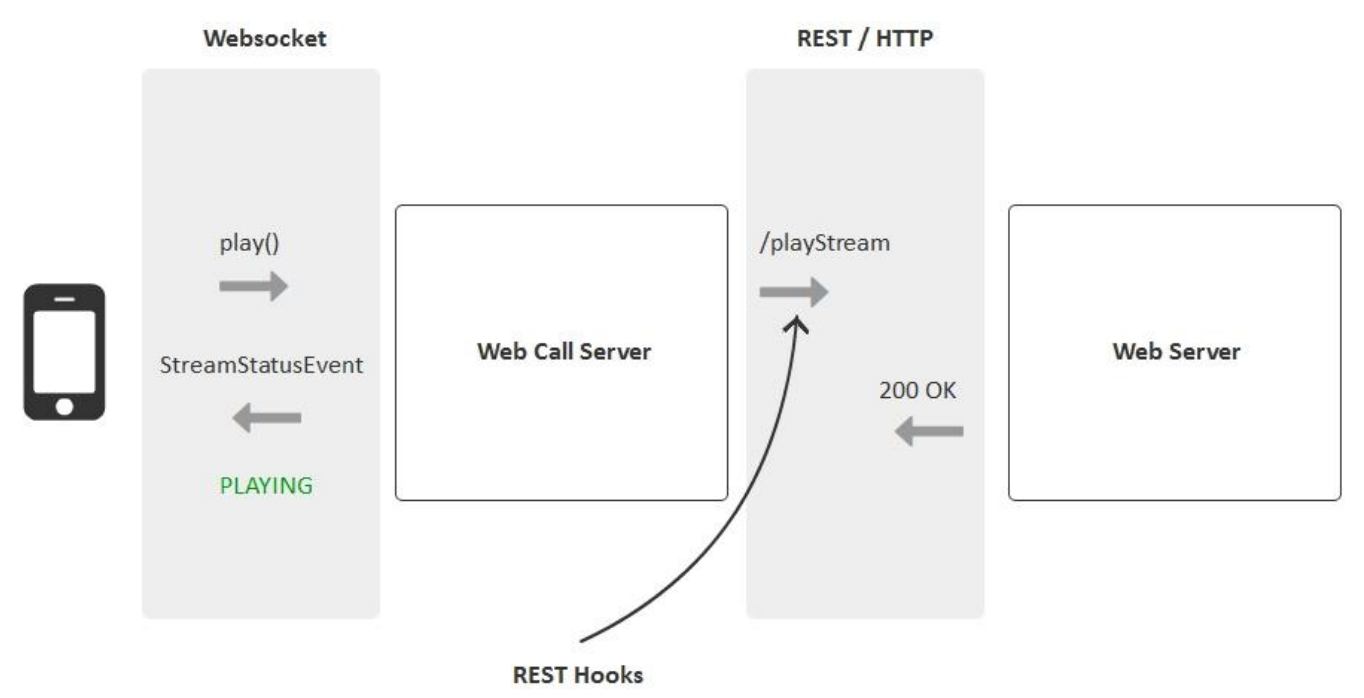

REST methods can be used to:

- Authenticate connections to the server by token or by password
- Receive real-time information about connects, disconnects, started and ended streams, calls and so on.
- Redefine data received from the client. For example, you can rename a stream or hide its real name or redirect a call.
- Implement custom signaling with Websockets transmission of data. For example, send a text message in the chat to all connected clients.

REST methods should be implemented as simple HTTP / HTTPS scripts that work in pair with JSON in the body of an HTTP request and return JSON in the HTTP body of responses.

#### <span id="page-0-1"></span>Request

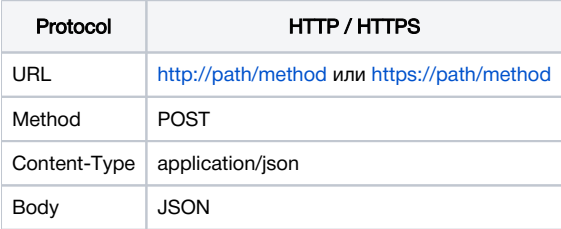

#### <span id="page-0-2"></span>Response

In response, WCS should receive a standard HTTP response containing the body of JSON

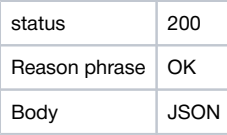

## <span id="page-1-0"></span>Disable REST hooks

REST hook sending is enabled by default. To disable it, the following parameter must be set in[flashphoner.properties](https://docs.flashphoner.com/display/WCS5EN/Settings+file+flashphoner.properties)file

```
disable_rest_requests=true
```
### <span id="page-1-1"></span>Backend server response delays handling

Backend server response to WCS requests delays are possible under high load. Maximum di=uration of such delays can be controlled with the following parameter i[nflashphoner.propertiesf](https://docs.flashphoner.com/display/WCS5EN/Settings+file+flashphoner.properties)ile

rest\_request\_timeout=15

By default, maximum backend server response delay duration set to 15 seconds. If backend response is not received during this time, the exception will be printed to [server logs](https://docs.flashphoner.com/display/WCS5EN/WCS+Core+logs#WCSCorelogs-Serverlogs)

09:05:17,012 ERROR RestClient - API-ASYNC-pool-12-thread-2 Got exception in REST java.net.SocketTimeoutException: Read timed out

The error will be handled as set in[restClientConfig.](https://docs.flashphoner.com/display/WCS5EN/restClientConfig+object+description)

It is stringly recommended to set maximum backend server response delay duration from 1 to 10 seconds.The value

rest\_request\_timeout=0

fully disables delay control.

# <span id="page-1-2"></span>Exceptions handling while sending a request

Since build [5.2.1475,](https://flashphoner.com/downloads/builds/WCS/5.2/FlashphonerWebCallServer-5.2.1475.tar.gz) if an error occurs while sending a request to backend server, a number of retries will be performed, 3 by default:

rest\_client\_request\_retry\_count=3

Exceptions handling can be disabled by the following parameter

rest\_client\_request\_sent\_retry\_enabled=false

In this case, if request sending fails, no retries are performed, and a corresponding exception is written to server log, for example

```
10:32:43,072 ERROR RestClient - API-ASYNC-pool-13-thread-15 Got exception in REST 
org.apache.http.NoHttpResponseException: localhost:8081 failed to respond
```